# **Manuel**

**pour la préparation de la dose de Luxturna® (voretigene neparvovec) destiné à la pharmacie**

### **REMARQUE IMPORTANTE**

Merci de lire attentivement ce document ainsi que le Résumé des Caractéristiques du Produit (RCP) et la notice d'information patient avant de délivrer ou de préparer Luxturna® (voretigene neparvovec).

L'objectif de ce manuel est de fournir au personnel de la pharmacie les modalités de préparation des doses de Luxturna® (voretigene neparvovec) pour l'administration, conformément au RCP approuvé en France.

Si vous avez des questions sur la préparation de Luxturna® (voretigene neparvovec), veuillez contacter Novartis pharma S.A.S.

Luxturna® (voretigene neparvovec) est indiqué pour le traitement des patients adultes et des enfants présentant une perte visuelle due à une dystrophie rétinienne héréditaire résultant de mutations bi-alléliques confirmées du gène RPE65 et possédant suffisamment de cellules rétiniennes viables.

Les documents de réduction du risque sont téléchargeables sur le site de l'ANSM (http://ansm.sante.fr).

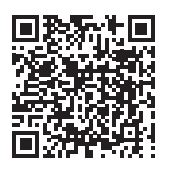

médicaments d'octobre 2014 et au Référentiel de Certification en vigueur. Vous avez la possibilité de faire connaître votre appréciation sur la qualité scientifique, l'objectivité et la conformité aux lois et règlements de l'activité d'information promotionnelle des délégués Novartis à

du Produit sur la base de données publique du médicament en flashant ce QR Code ou directement sur le site internet : http://base-donnees-publique.medicaments.gouv.fr

Le Résumé des Caractéristiques du Produit (RCP) est disponible sur la base de données publique des médicaments. Vous pouvez accéder à ce site en scannant le QR code ci-contre.

Ce document est diffusé sous l'autorité de l'ANSM. Version 2-AMM – Mars 2021 وكركرك

 $\overline{\textbf{U}}$  NOVARTIS | Reimagining Medicine

## **Sommaire**

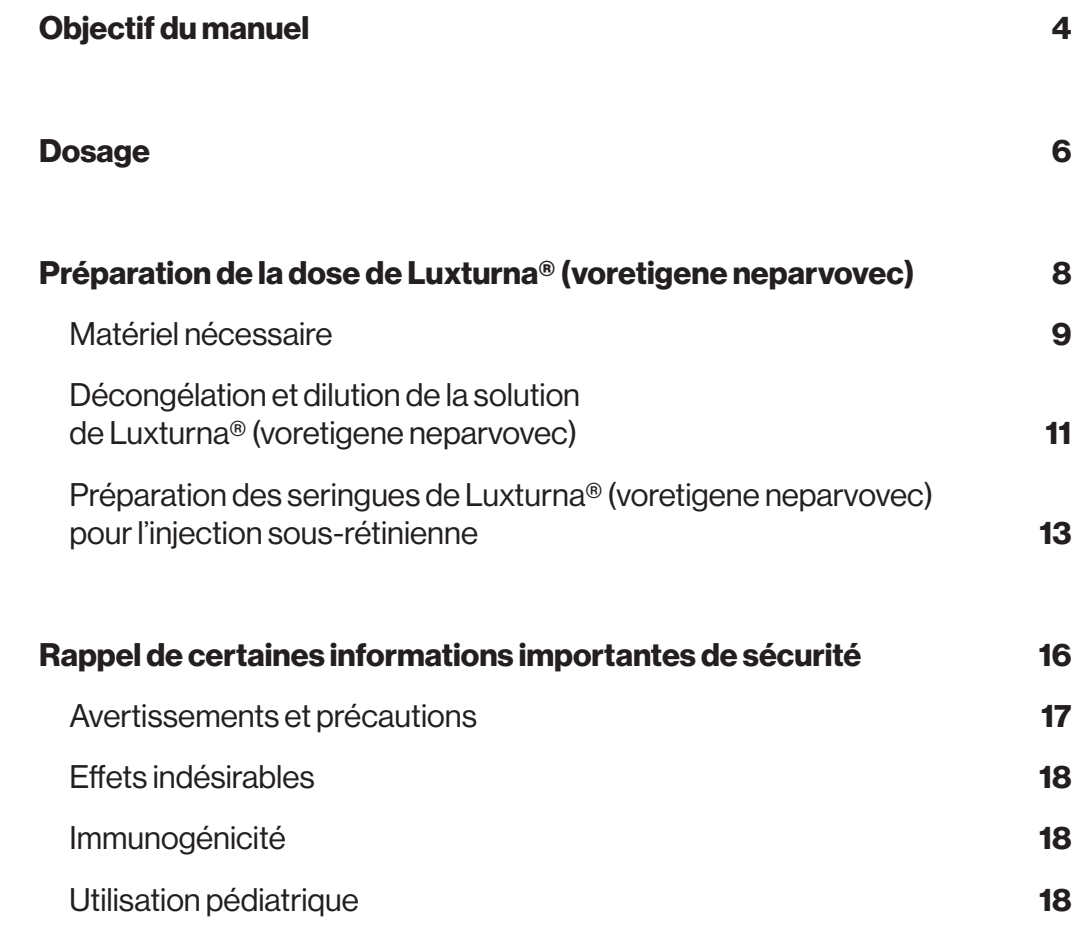

## **Objectif** du manuel

L'objectif de ce manuel est de fournir au personnel de la pharmacie les modalités de préparation des doses de Luxturna® (voretigene neparvovec) conformément au Résumé des Caractéristiques du Produit.

Luxturna® (voretigene neparvovec) doit être préparé par des pharmaciens ayant suivi une formation sur la préparation de ce produit de thérapie génique.

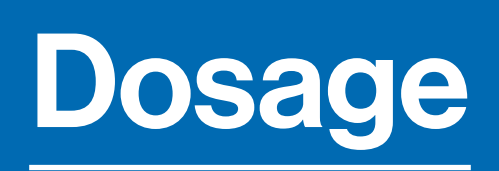

 $\begin{array}{c} \hline \end{array}$ 

### **Formes pharmaceutiques et dosage**

Chaque mL de solution à diluer (concentré) contient  $5 \times 10^{12}$  génomes de vecteur (vg).

Chaque flacon à dose unique de 2 mL de Luxturna® (voretigene neparvovec) contient 0,5 mL extractible de solution à diluer, qui doivent être dilués dans un rapport 1/10 avant administration.

Chaque dose de solution diluée contient  $1.5 \times 10^{11}$  vg de Luxturna<sup>®</sup> (voretigene neparvovec) dans un volume disponible de 0,3 mL.

Préparation de la dose de Luxturna® (voretigene neparvovec) Un équipement de protection individuelle (avec blouse de laboratoire, lunettes de sécurité et gants) doit être porté pendant la préparation du voretigene neparvovec.

L'exposition accidentelle au voretigene neparvovec, y compris le contact avec la peau, les yeux et les muqueuses, doit être évitée (voir en fin de document la conduite à tenir en cas d'exposition accidentelle). Toute plaie exposée doit être recouverte avant manipulation.

Toutes les éclaboussures de voretigene neparvovec doivent être traitées avec un agent virucide tel que l'hypochlorure de sodium à 1 % et séchées avec un matériau absorbant.

Tout matériel susceptible d'être entré en contact avec le voretigene neparvovec (par exemple, flacon, seringue, aiguille, gaze de coton, gants, masques ou pansements) doit être éliminé conformément aux recommandations locales relatives à la sécurité biologique.

### Matériel nécessaire

Le matériel suivant est nécessaire pour la dilution et la préparation de la seringue pour l'administration :

- un flacon à usage unique de Luxturna® (voretigene neparvovec)
- deux flacons de solvant de 2 mL
- une seringue stérile de 3 mL
- une aiguille stérile
	- taille de la jauge : 20 G
- longueur : 1'' soit 25 mm
- trois seringues stériles de 1 mL
- trois aiguilles stériles - taille de la jauge : 27 G -longueur : ½'' soit 13 mm
- deux capuchons de seringue stériles
- un flacon de verre vide stérile de 10 mL
- un champ stérile
- un sac en plastique stérile
- deux étiquettes stériles pour les seringues d'administration de voretigene neparvovec
- une étiquette vierge stérile
- deux marqueurs stériles

Le Tableau 1 présente une seringue disponible dans le commerce dont la biocompatibilité a été testée et qui peut être utilisée avec Luxturna® (voretigene neparvovec). Cette seringue est disponible dans le commerce à la date de rédaction de ce manuel.

La figure 1 montre cette seringue.

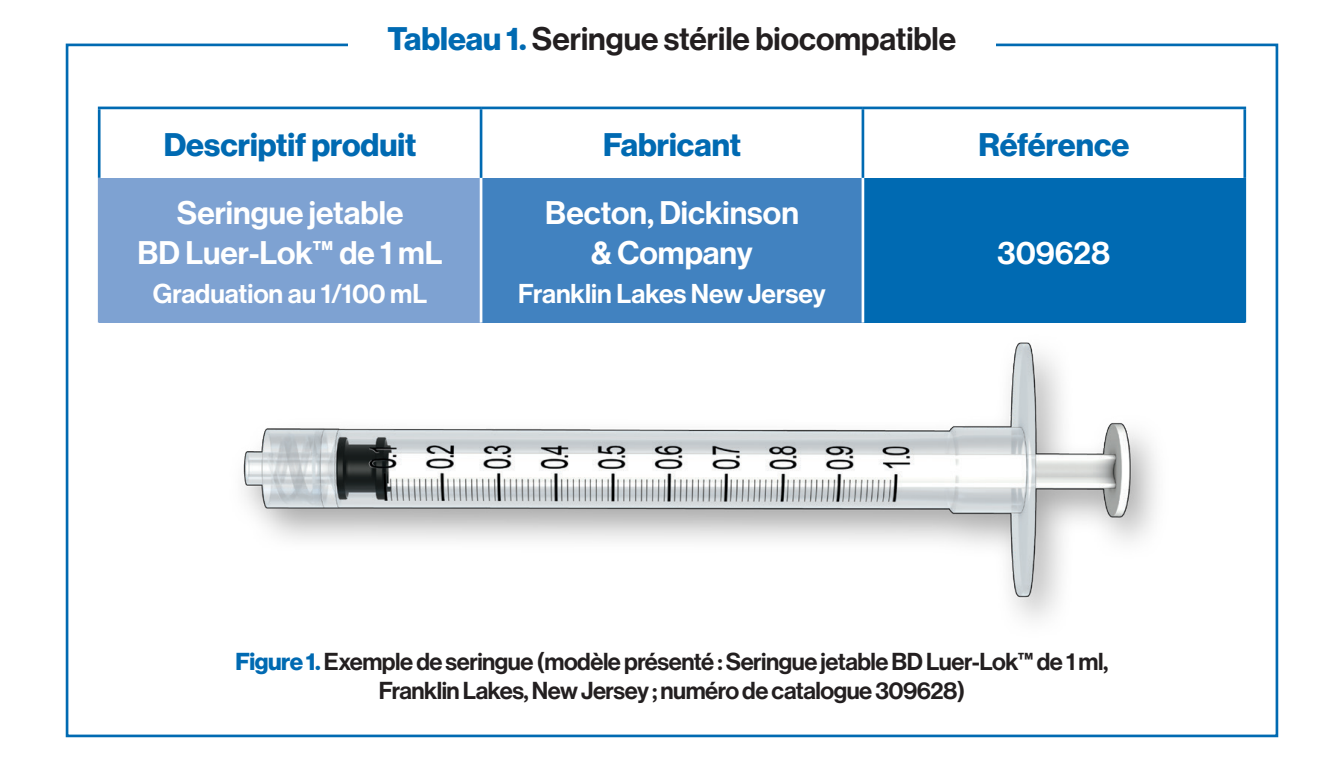

### La solution à diluer et le solvant doivent être conservés sous forme congelée à ≤ -65 °C. Une fois décongelé, le médicament ne doit pas être recongelé et doit être laissé à température ambiante (moins de 25 °C).

Après dilution dans des conditions aseptiques, la dose de voretigene neparvovec doit être utilisée immédiatement ; si elle n'est pas utilisée immédiatement, le temps de stockage à température ambiante (moins de 25 °C) ne doit pas dépasser 4 heures à partir du moment où le produit est décongelé. La décongélation de la solution peut prendre entre 45 et 60 minutes après sa sortie du congélateur.

### Décongélation et dilution de la solution de Luxturna® (voretigene neparvovec)

Après décongélation de la solution de Luxturna® (voretigene neparvovec), la dilution de la solution doit être effectuée conformément aux procédures recommandées suivantes et réalisée dans des conditions aseptiques sous une hotte de sécurité biologique à flux laminaire vertical de classe II.

La procédure d'administration doit débuter dans les 4 heures après décongélation de la solution de Luxturna® (voretigene neparvovec).

#### **IMPORTANT**

Toujours utiliser une technique stérile dans des conditions aseptiques sous une hotte de sécurité biologique à flux laminaire vertical de classe II pour préparer Luxturna® (voretigene neparvovec).

**1** Décongeler le contenu du carton, c'est-à-dire le flacon à dose unique de Luxturna® (voretigene neparvovec) et les 2 flacons de solvant, à température ambiante. Inspecter les flacons afin de vérifier qu'ils ne sont pas endommagés. S'assurer que la date de péremption sur les flacons de Luxturna® (voretigene neparvovec) et de solvant n'est pas dépassée. Mélanger le contenu des flacons de solvant décongelés en les retournant doucement environ 5 fois, puis inspecter les flacons de solvant afin de contrôler l'absence de particules, de turbidité ou de coloration.

### **IMPORTANT**

Inspecter les flacons de solvant afin de vérifier qu'ils ne présentent pas de particules, de turbidité ou de coloration après décongélation. En présence de particules, de turbidité ou de coloration, ne pas utiliser le ou les flacons.

**2** Prendre une seringue stérile de 3 mL, une aiguille stérile 20 G x 1'', et un flacon de verre vide stérile de 10 mL.

- **3** Transférer 2,7 mL de solvant dans le flacon en verre stérile de 10 mL en utilisant la seringue stérile de 3 mL avec l'aiguille stérile 20 G x 1", en effectuant des transferts successifs des volumes respectifs de 1,4 mL et 1,3 mL, à partir des deux flacons de solvant. Éliminer l'aiguille et la seringue dans un récipient approprié pour objets tranchants.
- **4** Mélanger le contenu du flacon à dose unique décongelé de Luxturna® (voretigene néparvovec) en le retournant doucement environ 5 fois.
- **5**Inspecter le flacon à dose unique de Luxturna® (voretigene neparvovec) afin de vérifier qu'il ne présente pas de particules, de turbidité ou de coloration.

#### **IMPORTANT**

En présence de particules, de turbidité ou de coloration, ne pas utiliser le flacon de solution à diluer. Un nouveau flacon à dose unique de Luxturna® (voretigene neparvovec) doit être utilisé.

Toute anomalie ou présence de particules visuelles doit être reportée au titulaire de l'autorisation de mise sur le marché.

**6**Prélever 0,3 mL de Luxturna® (voretigene neparvovec) avec une seringue stérile de 1 mL avec une aiguille stérile 27 G x ½'' (Figure 2).

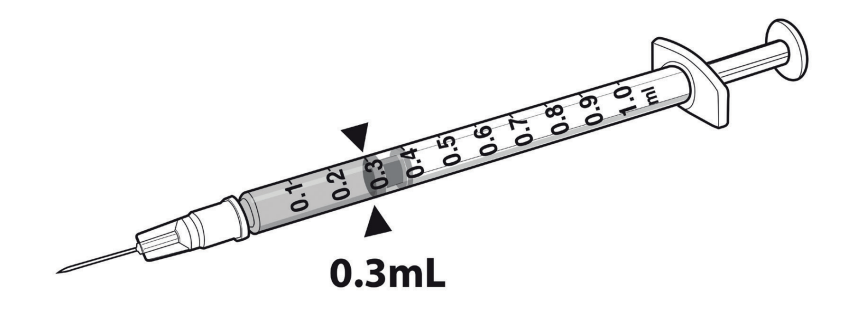

**Figure 2.**Seringue de 0,3 mL de Luxturna® (voretigene neparvovec)

**7** Transférer ces 0,3 mL de Luxturna® (voretigene neparvovec) dans le flacon de verre stérile de 10 mL contenant les 2,7 mL de solvant (Cf. Étape 3). Éliminer l'aiguille et la seringue dans un récipient approprié pour objets tranchants. Retourner doucement le flacon de verre de 10 mL environ 5 fois pour mélanger son contenu.

#### **IMPORTANT**

Mélanger le contenu du flacon contenant la solution à diluer de voretigene neparvovec et le solvant en le retournant doucement environ 5 fois.

**8** En utilisant l'étiquette vierge stérile et le marqueur stérile, étiqueter le flacon de verre de 10 mL contenant la solution diluée de Luxturna® (voretigene neparvovec) en inscrivant : « Luxturna® dilué »

**9** Retirer tout le matériel présent sous la hotte de sécurité biologique à l'exception du flacon de verre étiqueté « Luxturna® dilué ». Re-stériliser la hotte avant les étapes suivantes, et placer le flacon de verre sur le côté gauche de la hotte de sécurité biologique.

### Préparation des seringues de Luxturna® (voretigene neparvovec) pour l'injection sous-rétinienne

Deux opérateurs sont nécessaires pour transférer 0,8 mL de voretigene neparvovec du flacon de verre de 10 mL étiqueté « Luxturna® dilué » dans chacune des deux seringues stériles de 1 mL. L'objectif est de garantir que les seringues restent stériles, y compris les surfaces externes des seringues qui seront manipulées par le chirurgien chargé de l'administration du produit.

Le premier opérateur aspirera 0,8 mL de Luxturna® dilué (voretigene neparvovec) dans chacune des deux seringues stériles de 1 mL, puis placera les 2 seringues dans un sac en plastique stérile. Le premier opérateur ne touchera que les surfaces stériles, et ses mains resteront à l'intérieur de la hotte de sécurité biologique pendant toute la préparation et le conditionnement des 2 seringues stériles de 1 mL contenant voretigene neparvovec.

Le deuxième opérateur déballera le matériel nécessaire de façon à n'effectuer aucune rupture de la stérilité des produits conditionnés.

#### **IMPORTANT**

Maintenir la stérilité en permanence et suivre des techniques aseptiques.

**1** Placer un champ stérile, un sac en plastique stérile, un marqueur stérile et deux étiquettes stériles sous la hotte de sécurité biologique. Le premier opérateur changera ses gants pour une nouvelle paire stérile. Placer le champ stérile à proximité du premier opérateur sur le côté droit de la surface stérilisée de la hotte de sécurité biologique, à distance du flacon de « Luxturna® dilué ». Le deuxième opérateur déballera les éléments sous la hotte de sécurité biologique, notamment les 2 seringues stériles de 1 ml, les 2 aiguilles stériles de 27 G x ½'', et les 2 capuchons de seringue stériles, en s'assurant que le premier opérateur ne touche que les surfaces stériles lors du transfert des éléments sur le champ stérile.

**2** Avant l'étape suivante, le deuxième opérateur changera ses gants pour une nouvelle paire stérile et se placera à la gauche du premier opérateur. Le deuxième opérateur tiendra le flacon de verre de 10 mL étiqueté « Luxturna® dilué » au cours de l'étape 3, comme le montre la figure ci-dessous (Figure 3a).

> **Figure 3a.** Première position des opérateurs au cours de la préparation des seringues de Luxturna® (voretigene neparvovec).

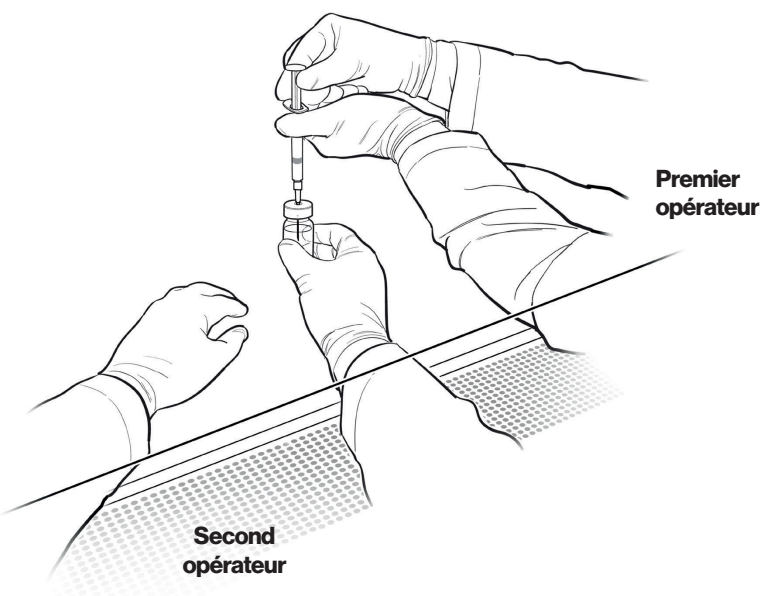

**3** Le premier opérateur aspirera 0,8 mL de Luxturna® dilué (voretigene neparvovec) dans une seringue stérile de 1 mL en utilisant une aiguille stérile de 27 G x 1/2", tandis que le deuxième opérateur tiendra le flacon de verre de 10 mL. Après l'insertion de l'aiguille (Figure 3a), le deuxième opérateur retournera le flacon de verre de 10 mL en laissant le premier opérateur aspirer 0,8 mL sans toucher les surfaces du flacon de verre de 10 mL (Figure 3b).

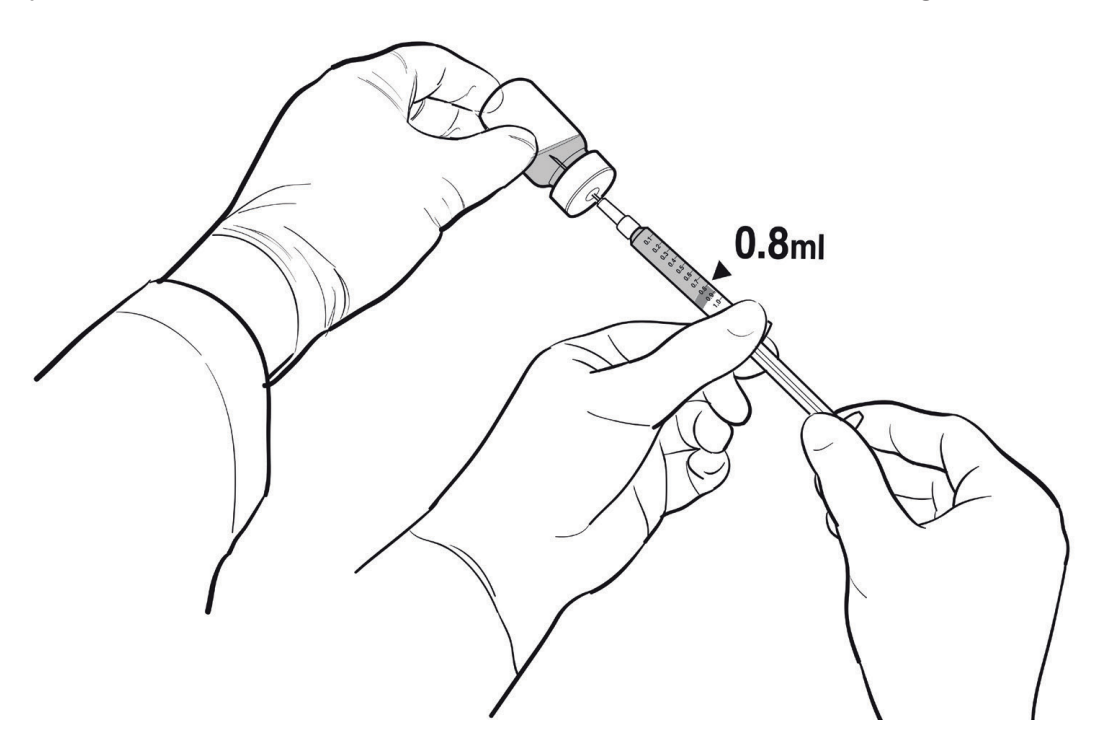

**Figure 3b.** Deuxième position des opérateurs au cours de la préparation des seringues d'administration de Luxturna® (voretigene neparvovec).

**4**Le premier opérateur retire l'aiguille et place un capuchon de seringue stérile sur la seringue stérile, élimine l'aiguille dans un récipient approprié, et fixe une étiquette stérile sur la seringue d'administration. Fixer l'étiquette (« Luxturna® dilué » ou « Luxturna® dilué de secours ») de façon à ce que les graduations de la seringue ne soient pas masquées et restent clairement visibles.

**5**Le premier opérateur répète les deux étapes précédentes pour préparer au total 2 seringues d'administration. Étiqueter la première seringue « Luxturna® dilué » et étiqueter la deuxième seringue « Luxturna® dilué de secours » en utilisant le marqueur stérile. La deuxième seringue servira de secours pour le chirurgien effectuant la procédure d'administration sous-rétinienne. La seringue de secours devra être éliminée après la chirurgie si elle n'est pas utilisée.

#### **IMPORTANT**

Préparer au total 2 seringues, l'une servant de secours pour le chirurgien. La seringue de secours devra être éliminée après la chirurgie si elle n'est pas utilisée conformément aux recommandations locales pour la sécurité biologique.

**6** Inspecter les 2 seringues.

■ Le premier opérateur placera les 2 seringues stériles de 1 mL, chacune contenant 0,8 mL de Luxturna® dilué (voretigene neparvovec), dans un sac en plastique stérile de manière aseptique et scellera le sac.

### **IMPORTANT**

En présence de particules, d'une turbidité ou d'une coloration, ne pas utiliser la seringue. Les 2 seringues doivent être disponibles auprès du chirurgien pour réaliser l'administration sous-rétinienne.

**8**Placer le sac en plastique stérile contenant les seringues de Luxturna® (voretigene neparvovec) dilué dans un récipient secondaire approprié (par exemple, glacière en plastique dur) pour l'emmener au bloc opératoire à température ambiante.

 La procédure d'administration devant débuter dans les 4h après décongélation de la solution de Luxturna<sup>®</sup> (voretigene neparvovec), il est important d'informer le chirurgien de l'heure de décongélation et/ou de l'heure maximale de début de la procédure d'administration.

### **IMPORTANT**

Tout matériel ayant été en contact avec Luxturna® (voretigene neparvovec) doit être éliminé conformément aux recommandations locales pour la sécurité biologique.

### Exposition accidentelle

En cas d'exposition professionnelle accidentelle (par exemple, éclaboussures dans les yeux ou les muqueuses), rincer avec de l'eau pendant au moins 5 minutes.

En cas d'exposition de peau lésée ou de blessure avec l'aiguille, nettoyer soigneusement la zone touchée avec du savon et de l'eau et/ou un désinfectant.

### Informations relatives à l'élimination des déchets

Ce médicament contient des organismes génétiquement modifiés. Tout médicament non utilisé doit être éliminé conformément aux recommandations locales pour la sécurité biologique.

## Rappel de certaines informations importantes de sécurité

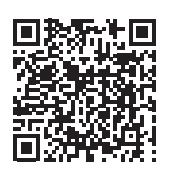

Chez Novartis, nous veillons à la protection de vos données personnelles. Toutes les informations concernant le traitement de ces données

données après votre décès. Vous disposez également du droit de retirer votre consentement à tout moment. Toutefois, pour la finalité

droit.information@novartis.com.

Le Résumé des Caractéristiques du Produit (RCP) est disponible sur la base de données publique des médicaments. Vous pouvez accéder à ce site en scannant le QR code ci-contre.

▼Ce médicament fait l'objet d'une surveillance supplémentaire qui permettra l'identification rapide de nouvelles informations relatives à la sécurité. http://base-donnees-publique.medicaments.gouv.fr

Nous vous rappelons que tout effet indésirable doit être déclaré au Centre régional de pharmacovigilance (CRPV) dont vous dépendez ou via le portail de signalement des évènements sanitaires indésirables du ministère chargé de la santé https://signalement.socialsante.gouv.fr/ aux articles R.5122-8 et R.5122-11 du CSP au format papier ou électronique.

Pour plus d'information, consulter la rubrique « Déclarer un effet indésirable » sur le site Internet de l'ANSM : http://ansm.sante.fr

#### Avertissements et précautions sont disponibles ici : www.novartis.fr/notice-information. la limitation du traitement de vos données personnelles, de vous opposer à ce traitement, et de donner des directives sur le sort de vos

lative à la procédure d'administration : la transparence suivantes ont été observées avec la procédure d'administration :  $\Box$   $\Box$  exerciton is indesigned adresservation et al.

- Inflammation oculaire (y compris endophtalmie), déchirure rétinienne et décollement de la rétine. Il doit être demandé aux patients de signaler immédiatement tout symptôme suggérant une endophtalmie ou un décollement de la rétine, afin de garantir une prise en charge appropriée. XXXXXXX\_NOV\_LUX-FR\_DOCPROMO-RemisA4\_EXE.indd 15 24/04/2020 16:54
	- Trouble rétinien (amincissement de la fovéa, perte de fonction fovéale), perforation maculaire, maculopathie (membrane épirétinienne, pli maculaire) et trouble oculaire (déhiscence fovéale).
	- Augmentation de la pression intraoculaire. La pression intraoculaire doit être surveillée avant et après l'administration du médicament, afin qu'elle soit prise en charge de manière appropriée. Il doit être demandé aux patients d'éviter les voyages en avion ou autres voyages à altitude élevée jusqu'à ce que la bulle d'air formée lors de l'administration de Luxturna® (voretigene neparvovec) se soit totalement dissipée. Une période d'une semaine ou plus après l'injection peut être nécessaire avant la dissipation de la bulle d'air ; cela doit être vérifié à l'examen ophtalmique. Une augmentation rapide de l'altitude alors que la bulle d'air est toujours présente peut entraîner une augmentation de la pression intraoculaire et une perte de la vision irréversible.

Des troubles visuels temporaires, comme une vision trouble et une photophobie, sont possibles durant les semaines suivant le traitement. Il doit être demandé aux patients de contacter leur professionnel de santé si les troubles visuels persistent. Les patients ne doivent pas se baigner en raison d'un risque accru d'infection oculaire. Les patients doivent éviter l'activité physique intense en raison d'un risque accru de lésion oculaire. Les patients peuvent reprendre la baignade et l'activité intense après au moins une à deux semaines, sur les conseils de leur professionnel de santé

Le suivi des patients au cours et après l'injection du produit permet une prise en charge rapide de ces anomalies oculaires. Informez les patients afin qu'ils signalent sans délai tout signe ou symptôme de déchirure et/ou décollement de la rétine.

### Effets indésirables

Les effets indésirables les plus fréquents (incidence ≥5 %) liés à la procédure d'administration étaient une hyperémie conjonctivale, une cataracte, une augmentation de la pression intraoculaire, une déchirure rétinienne, un dellen (amincissement du stroma de la fovéa), une perforation maculaire, des dépôts sous-rétiniens, une inflammation oculaire, une irritation oculaire, une douleur oculaire et une maculopathie (plis à la surface de la macula).

### Immunogénicité

Pour réduire le risque d'immunogénicité, des corticoïdes systémiques doivent être administrés avant et après l'injection sous-rétinienne de voretigene neparvovec dans chaque œil (voir rubrique 4.2 du RCP). Les corticoïdes sont susceptibles de réduire la réaction immunitaire potentielle envers la capside du vecteur (vecteur viral adéno-associé de sérotype 2 [AAV2]) ou le produit transgénique (protéine de 65 kDa de l'épithélium pigmentaire rétinien [RPE65]).

### Utilisation pédiatrique

L'efficacité et la sécurité du voretigene neparvovec chez des enfants âgés de moins de 4 ans n'ont pas été établies. Aucune donnée n'est disponible. Aucune adaptation posologique n'est nécessaire chez les enfants.

Par ailleurs, il n'est pas attendu que les patients de moins de 1 an soient traités par voretigene neparvovec, au vu notamment de l'absence de maturité visuelle, de difficultés techniques relatives à la réalisation des examens ophtalmologiques, du risque de dilution du produit de thérapie génique, compromettant son efficacité, au regard de la prolifération des cellules rétiniennes.

![](_page_19_Picture_0.jpeg)